## МИНИСТЕРСТВО НАУКИ И ВЫСШЕГО ОБРАЗОВАНИЯ РОССИЙСКОЙ ФЕДЕРАЦИИ Федеральное государственное автономное образовательное учреждение высшего образования «НАЦИОНАЛЬНЫЙ ИССЛЕДОВАТЕЛЬСКИЙ ТОМСКИЙ ПОЛИТЕХНИЧЕСКИЙ УНИВЕРСИТЕТ»

**УТВЕРЖДАЮ** Директор ИИЭ<br>А.С. Матвеев  $2020 r.$  $\kappa$ 30 » 06

# РАБОЧАЯ ПРОГРАММА УЧЕБНОЙ ПРАКТИКИ **ПРИЕМ 2017 г.** ФОРМА ОБУЧЕНИЯ очная

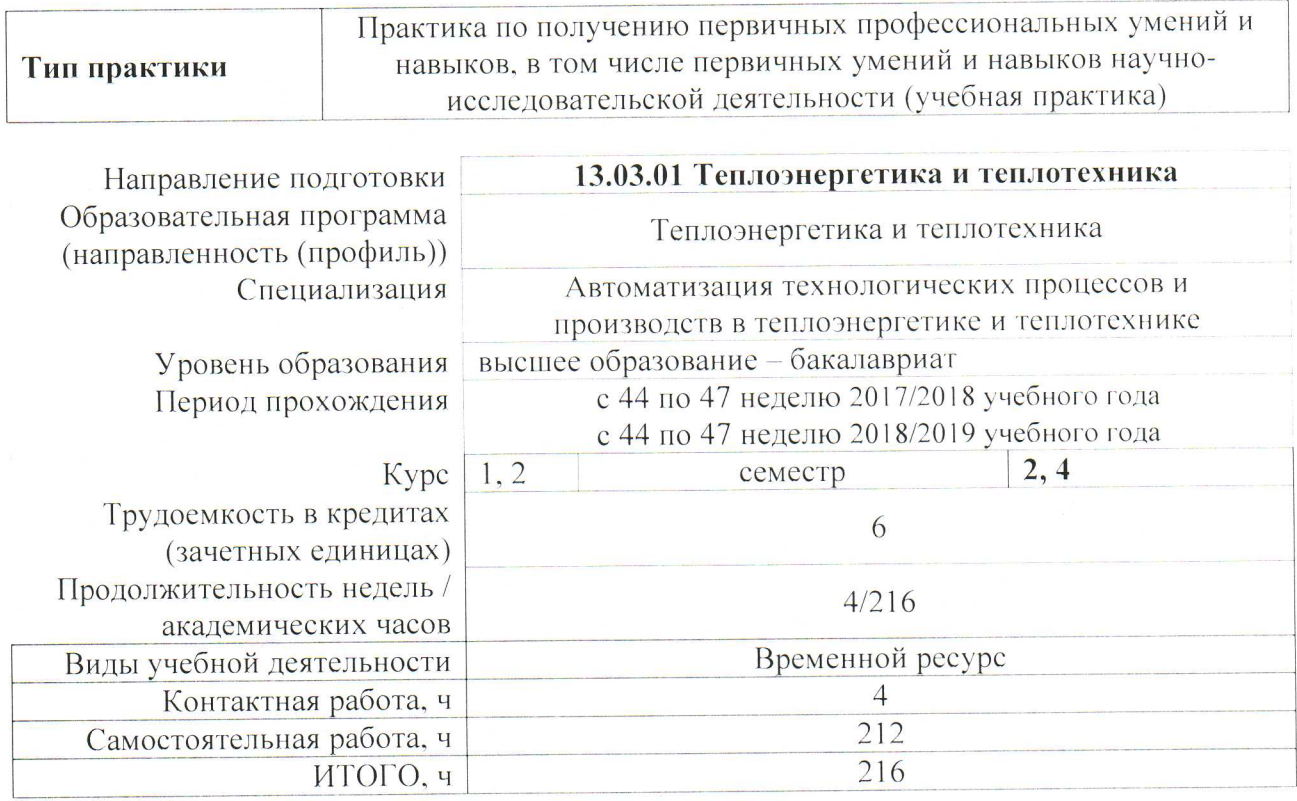

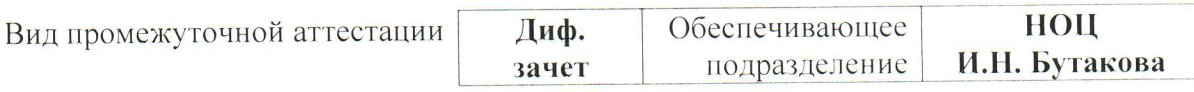

Заведующий кафедрой руководитель Центра на правах кафедры Руководитель ООП Преподаватель

Afal 23 А.С. Заворин А.М. Антонова Е.В. Кравченко

#### 1. Пели практики

Целями практики является формирование у обучающихся определенного ООП (п. 6. Общей характеристики ООП) состава компетенций для подготовки к профессиональной деятельности.

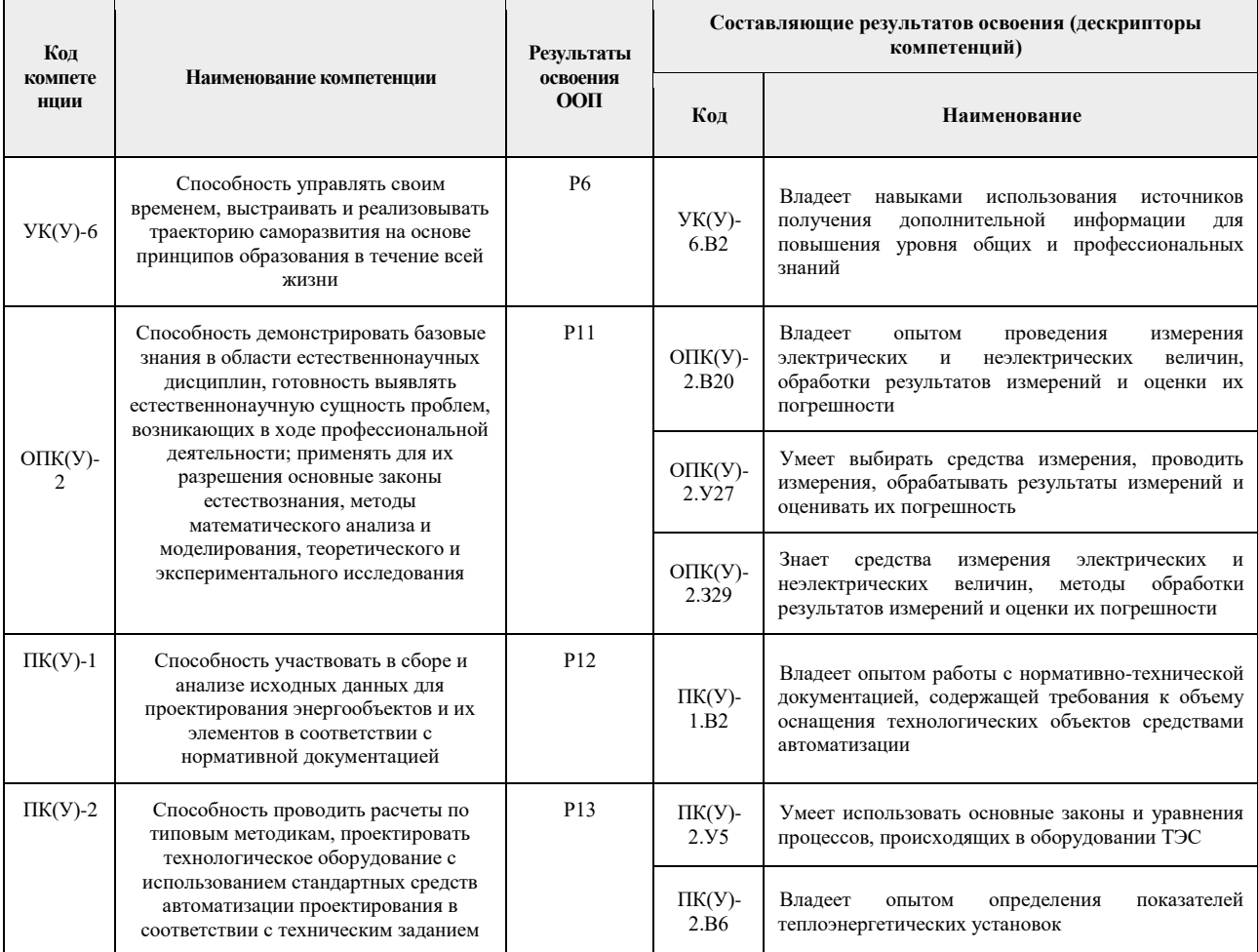

#### 2. Место практики в структуре ООП

Практика относится к вариативной части Блока 2 учебного плана образовательной программы.

#### 3. Вид практики, способ, форма и место ее проведения

Вид практики: учебная.

Тип практики: Практика по получению первичных профессиональных умений и навыков, в том числе первичных умений и навыков научно-исследовательской деятельности.

Формы проведения: дискретно (по виду практики) – путем выделения в календарном учебном графике непрерывного периода учебного времени для проведения практики.

#### Способы проведения практики:

- стационарная;
- выездная.

#### Места проведения практики:

- профильные организации;

структурные подразделения университета.

Лицам с ограниченными возможностями здоровья и инвалидам предоставляются места практик с учетом их состояния здоровья и требований по доступности (в соответствии с рекомендациями ИПРА относительно рекомендованных условий труда).

#### **4. Перечень планируемых результатов обучения при прохождении практики, соотнесенных с планируемыми результатами освоения ООП**

После прохождения практики будут сформированы результаты обучения:

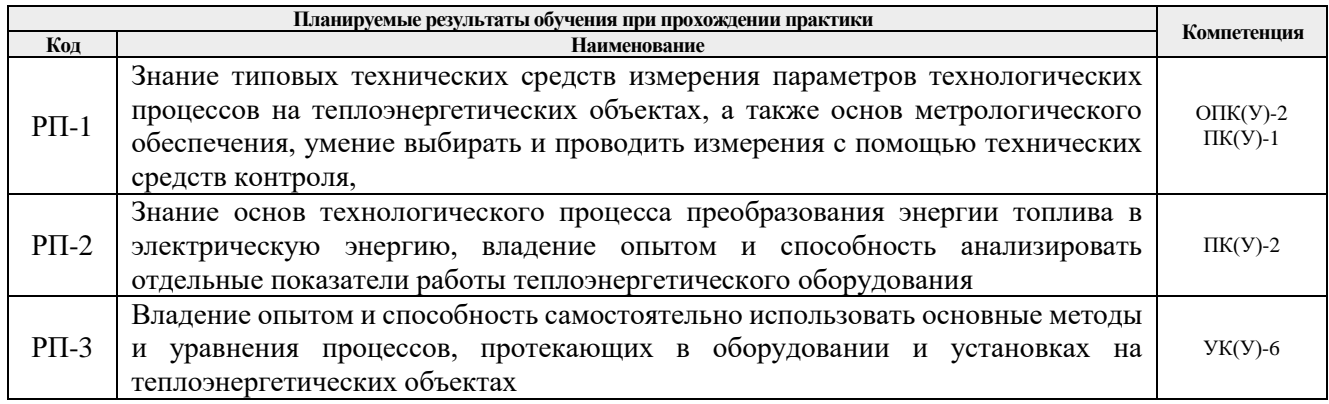

## **5. Структура и содержание практики**

Содержание этапов практики:

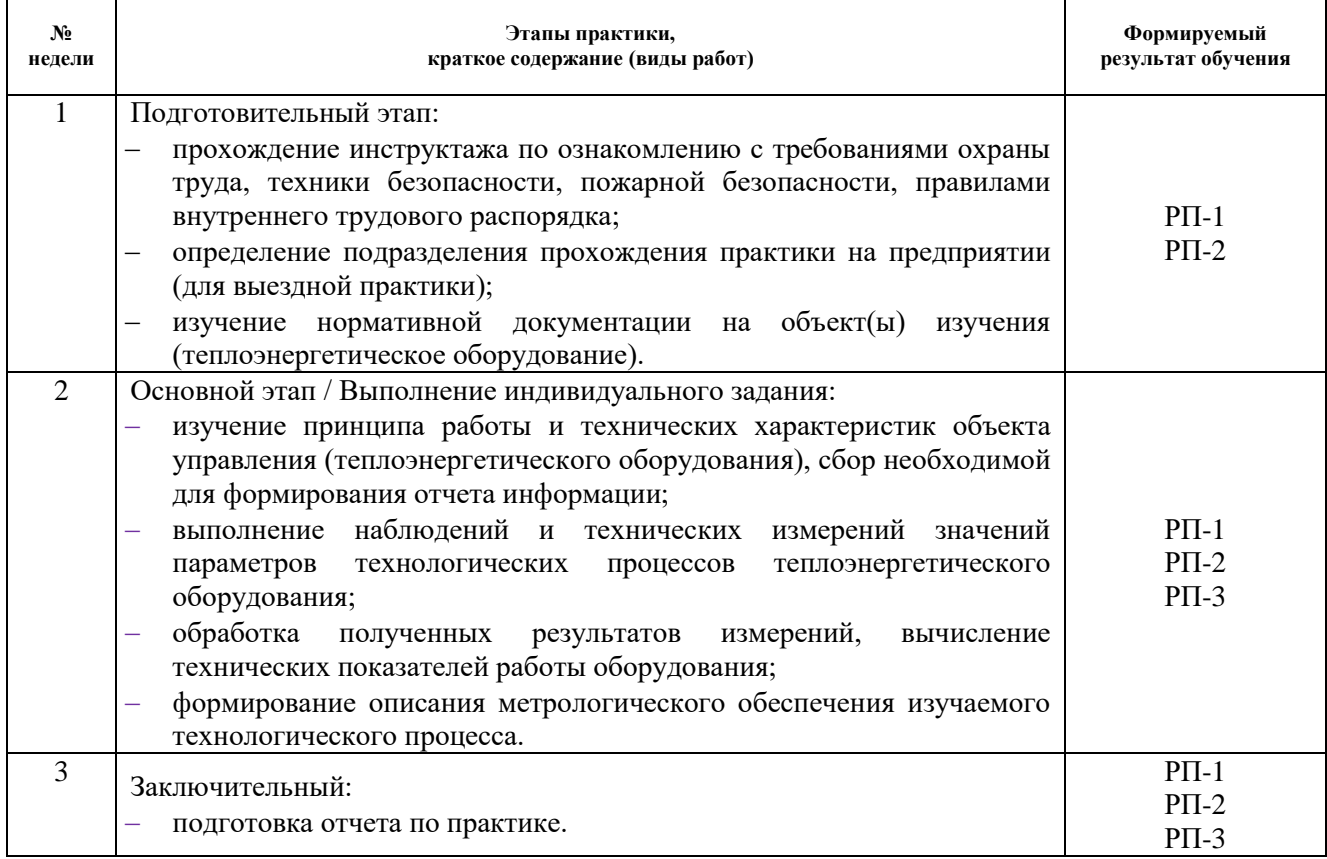

#### **6. Формы отчетности по практике**

По окончании практики, обучающиеся предоставляют пакет документов, который включает в себя:

- дневник обучающегося по практике;
- отчет о практике.

#### **7. Промежуточная аттестация**

Промежуточная аттестация по практике в форме дифференцированного зачета проводится в виде защиты отчета по практике.

Фонд оценочных средств для проведения промежуточной аттестации по практике является неотъемлемой частью настоящей программы практики и представлен отдельным документом в приложении.

#### **8. Учебно-методическое и информационное обеспечение практики**

#### **8.1. Учебно-методическое обеспечение**

#### **Основная литература**

- 1. Рыжкин В.Я. Тепловые электрические станции: учебник для вузов / В. Я. Рыжкин; под ред. В. Я. Гиршфельда. – 4-е изд., стер. – Москва: АРИС, 2014. – 328 с. [\(http://catalog.lib.tpu.ru/catalogue/simple/document/RU/TPU/book/282835\)](http://catalog.lib.tpu.ru/catalogue/simple/document/RU/TPU/book/282835)
- 2. Андык В.С. Автоматизированные системы управления технологическими процессами на ТЭС: учебник. – Томск: Изд-во ТПУ, 2016. – 407 с. – Заглавие с титульного экрана. – Доступ из корпоративной сети ТПУ: [http://www.lib.tpu.ru/fulltext2/m/2016/m081.pdf.](http://www.lib.tpu.ru/fulltext2/m/2016/m081.pdf)
- 3. Назаров В. И. Теплотехнические измерения и приборы: учебное пособие [Электронный ресурс] / Назаров В. И. – Минск: Вышэйшая школа, 2017. – 280 с. [\(https://e.lanbook.com/book/111308\)](https://e.lanbook.com/book/111308)

#### **Дополнительная литература**

- 1. Елизаров Д.П. Теплоэнергетические установки электростанций: учебник / Д. П. Елизаров. – 2-е изд., перераб. и доп. –Москва: Энергоиздат, 1982. – 264 с. [\(http://catalog.lib.tpu.ru/catalogue/simple/document/RU/TPU/book/34058\)](http://catalog.lib.tpu.ru/catalogue/simple/document/RU/TPU/book/34058)
- 2. Плетнев Г.П. Автоматизация технологических процессов и производств в теплоэнергетике: учебник для студентов вузов / Г. П. Плетнев. – 5-е изд., стер. – Екатеринбург: Юланд, 2016. – 352 с.

[\(http://catalog.lib.tpu.ru/catalogue/simple/document/RU/TPU/book/345220\)](http://catalog.lib.tpu.ru/catalogue/simple/document/RU/TPU/book/345220)

- 3. Тепловое оборудование и тепловые сети: учебник / Г. В. Арсеньев, В. П. Белоусов, А. А. Дранченко и др. – Москва: Энергоатомиздат, 1988. – 399 с. [\(http://catalog.lib.tpu.ru/catalogue/simple/document/RU/TPU/book/53374\)](http://catalog.lib.tpu.ru/catalogue/simple/document/RU/TPU/book/53374)
- 4. Тепловые и атомные электрические станции: справочник / под ред. В. А. Григорьева, В. М. Зорина. – 2-е изд., перераб. – Москва: Энергоатомиздат, 1989. – 603 с. [\(http://catalog.lib.tpu.ru/catalogue/simple/document/RU/TPU/book/35350\)](http://catalog.lib.tpu.ru/catalogue/simple/document/RU/TPU/book/35350)
- 5. Беляев Г.Б. Технические средства автоматизации в теплоэнергетике: учебное пособие / Г. Б. Беляев, В. Ф. Кузищин, Н. И. Смирнов. – Москва: Энергоиздат, 1982. – 320 с. [\(http://catalog.lib.tpu.ru/catalogue/simple/document/RU/TPU/book/36870\)](http://catalog.lib.tpu.ru/catalogue/simple/document/RU/TPU/book/36870)
- 6. Резников М.И. Паровые котлы тепловых электростанций: учебник / М. И. Резников, Ю. М. Липов. – Изд. стер. – Москва: Альянс, 2016. – 240 с. [\(http://catalog.lib.tpu.ru/catalogue/simple/document/RU/TPU/book/332681\)](http://catalog.lib.tpu.ru/catalogue/simple/document/RU/TPU/book/332681)
- 7. Капелович Б.Э. Эксплуатация паротурбинных установок / Б. Э. Капелович. 2-е изд., перераб. – Москва: Энергоатомиздат, 1985. – 304 с.

[\(http://catalog.lib.tpu.ru/catalogue/simple/document/RU/TPU/book/307258\)](http://catalog.lib.tpu.ru/catalogue/simple/document/RU/TPU/book/307258)

8. Рихтер Л.А. Вспомогательное оборудование тепловых электростанций: учебное пособие для вузов / Л. А. Рихтер, Д. П. Елизаров, В. М. Лавыгин. – Екатеринбург: АТП,  $2015. - 215$  c.

[\(http://catalog.lib.tpu.ru/catalogue/simple/document/RU/TPU/book/318094\)](http://catalog.lib.tpu.ru/catalogue/simple/document/RU/TPU/book/318094)

# **8.2. Информационное и программное обеспечение**

Internet-ресурсы (в т.ч. в среде LMS MOODLE и др. образовательные и библиотечные ресурсы):

- 1. Научная электронная библиотека eLibrary.ru [Электронный ресурс]. Режим доступа: elibrary.ru, свободный. – Загл. с экрана.
- 2. Библиографическая и реферативная база данных Scopus [Электронный ресурс]. Режим доступа: http://www.scopus.com/, свободный. – Загл. с экрана.
- 3. Реферативная база научных публикаций Web of Science [Электронный ресурс]. Режим доступа: [http://apps.webofknowledge.com/WOS\\_GeneralSearch\\_input.do?](http://apps.webofknowledge.com/WOS_GeneralSearch_input.do) product=WOS&SID=W2H5mTQbBncz1b38pix&search\_mode=GeneralSearch, свободный. – Загл. с экрана.
- 4. Дискуссионный клуб специалистов АСУ ТП [Электронный ресурс]. Режим доступа: http://asutpforum.ru/, свободный. – Загл. с экрана.
- 5. Автоматизация в промышленности [Электронный ресурс]. Режим доступа: http://www.avtprom.ru/, свободный. – Загл. с экрана.
- 6. Автоматизация и современные технологии [Электронный ресурс]. Режим доступа: http://www.mashin.ru/eshop/journals/avtomatizaciya\_i\_sovremennye\_tehnologii/, свободный. – Загл. с экрана.
- 7. Автоматизация процессов управления [Электронный ресурс]. Режим доступа: http://apu.npomars.com/ru/, свободный. – Загл. с экрана.
- 8. Промышленные АСУ и контроллеры [Электронный ресурс]. Режим доступа: http://asu.tgizd.ru/, свободный. – Загл. с экрана.
- 9. Современные технологии автоматизации [Электронный ресурс]. Режим доступа: http://www.cta.ru/, свободный. – Загл. с экрана.

Лицензионное программное обеспечение (в соответствии с **Перечнем лицензионного программного обеспечения ТПУ)**: Microsoft Office; AutoCAD; 7-Zip; Adobe Acrobat Reader DC; Adobe Flash Player; AkelPad; Cisco Webex Meetings; Document Foundation LibreOffice; Tracker Software PDF-XChange Viewer; WinDjView; Zoom Zoom.

## **9. Описание материально-технической базы, необходимой для проведения практики**

При проведении практики на базе ТПУ используется следующее оборудование:

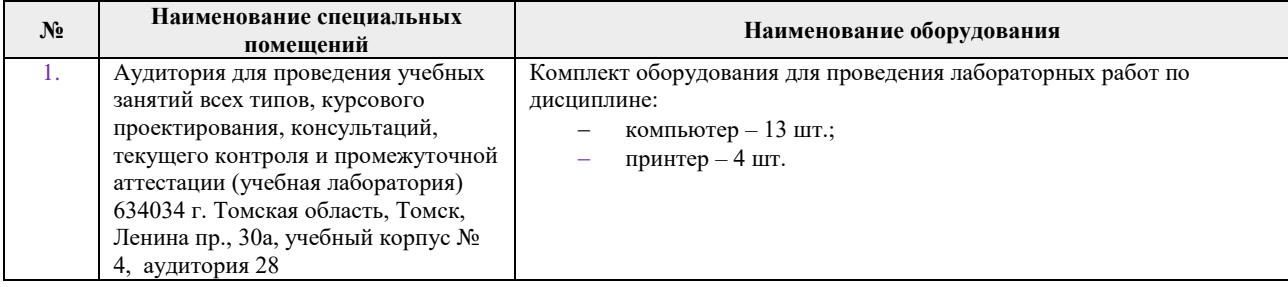

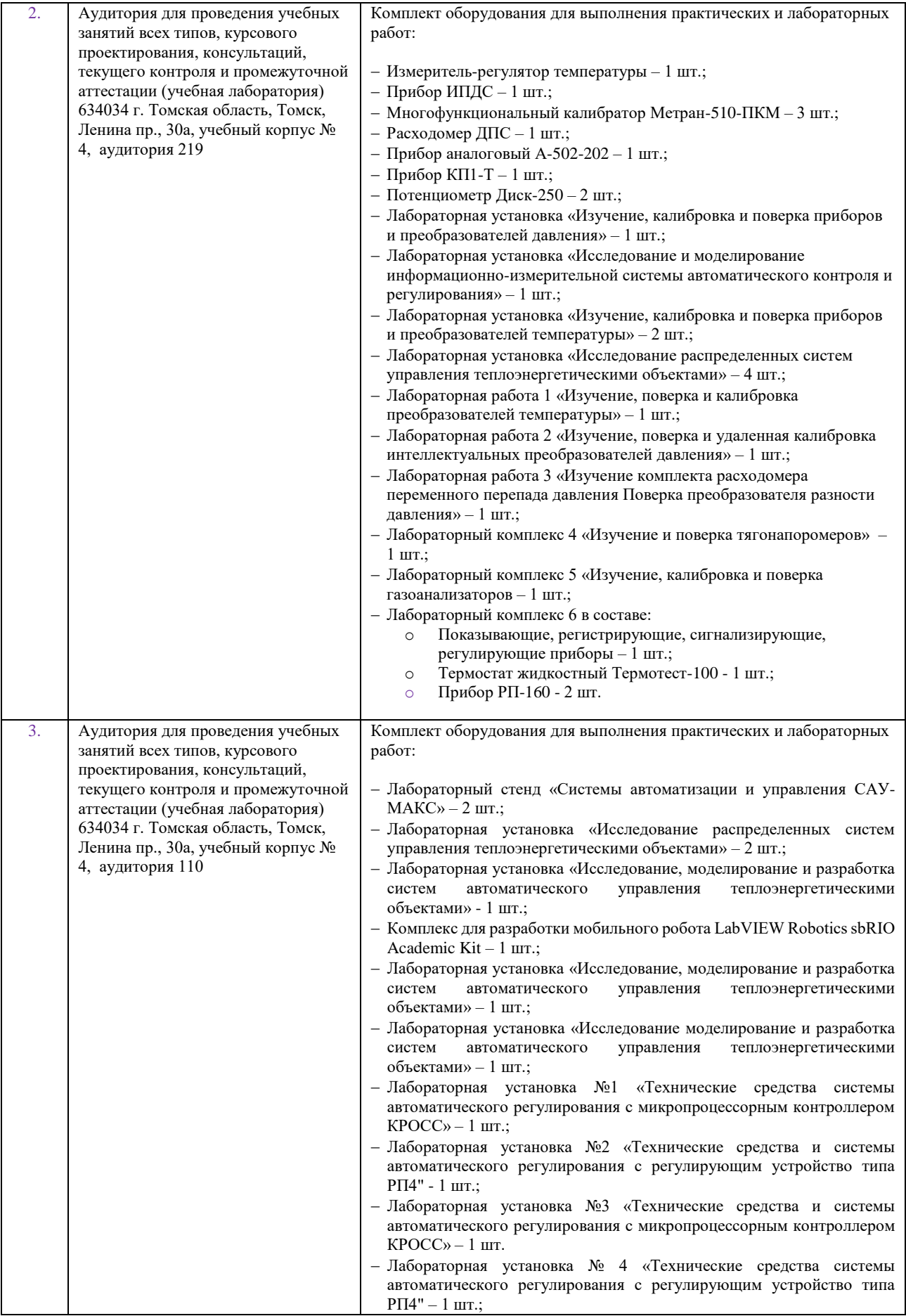

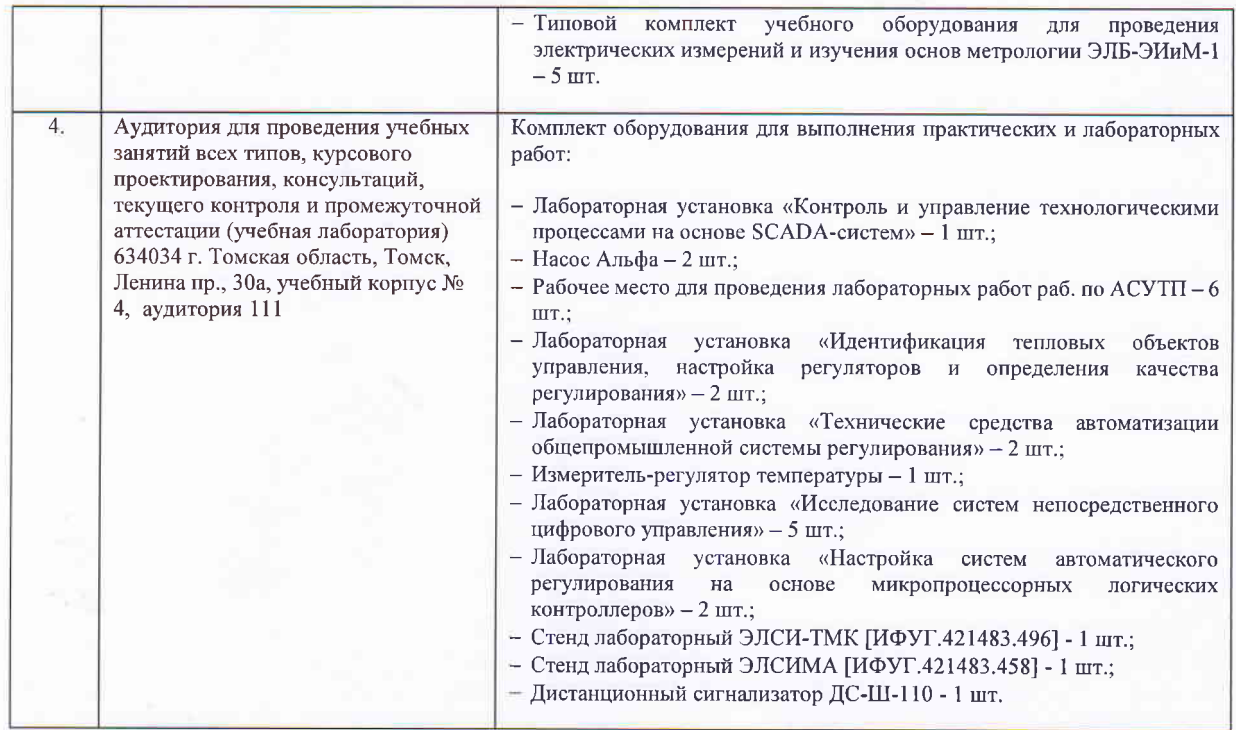

При проведении практики на базе предприятий-партнеров (профильных организаций) используемое материально-техническое обеспечение должно обеспечивать формирование необходимых результатов обучения по программе.

Перечень предприятий-партнеров (профильных организаций) для проведения практики:

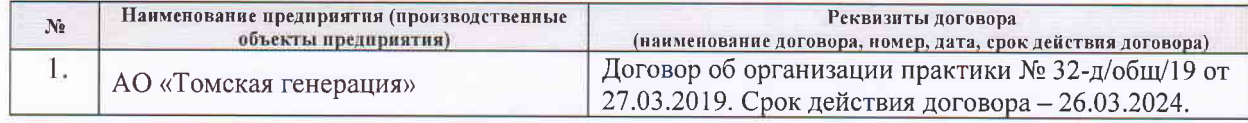

Рабочая программа составлена на основе Общей характеристики образовательной программы по направлению 13.03.01 Теплоэнергетика и теплотехника / профиль «Автоматизация технологических процессов и производств в теплоэнергетике и теплотехнике» (приема 2017 г., очная форма обучения).

Разработчик(и):

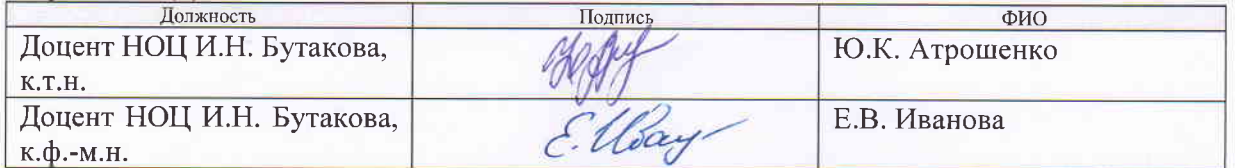

Программа одобрена на заседании кафедры АТП ЭНИН (протокол от «25 » мая 2017 г. № 5).

Заведующий кафедрой - Руководитель НОЦ И.Н.Бутакова на правах кафедры, д.т.н. профессор

/А.С. Заворин/ подпись

# **Лист изменений рабочей программы практики:**

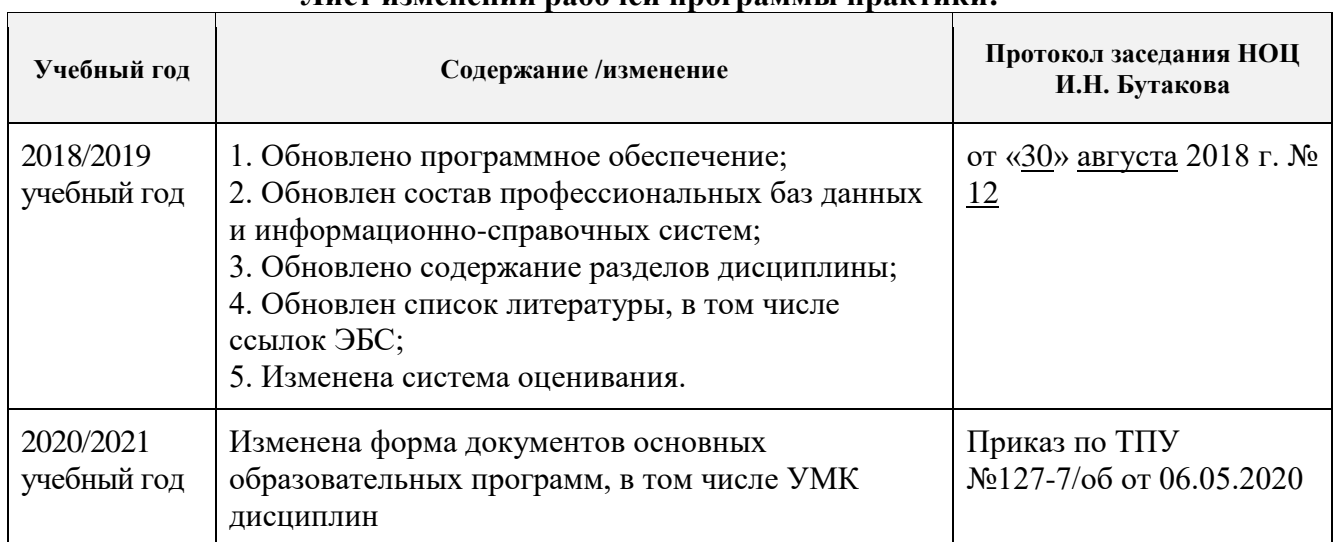